# Warsztaty psychologiczne - opis przedmiotu

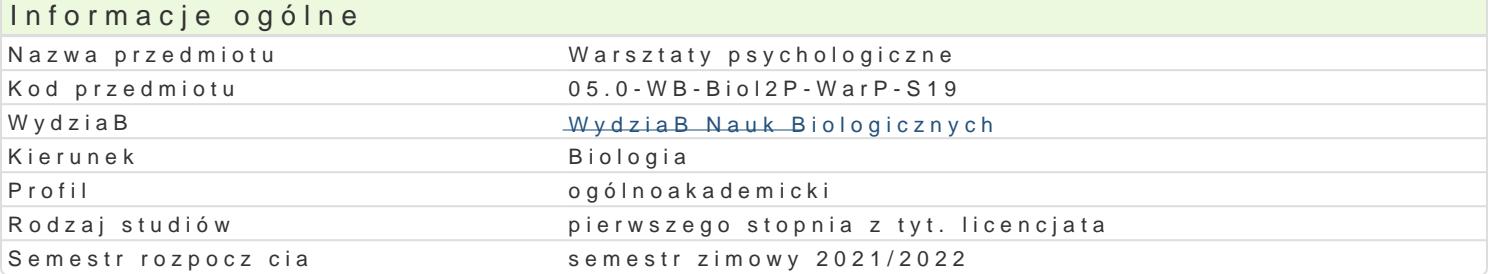

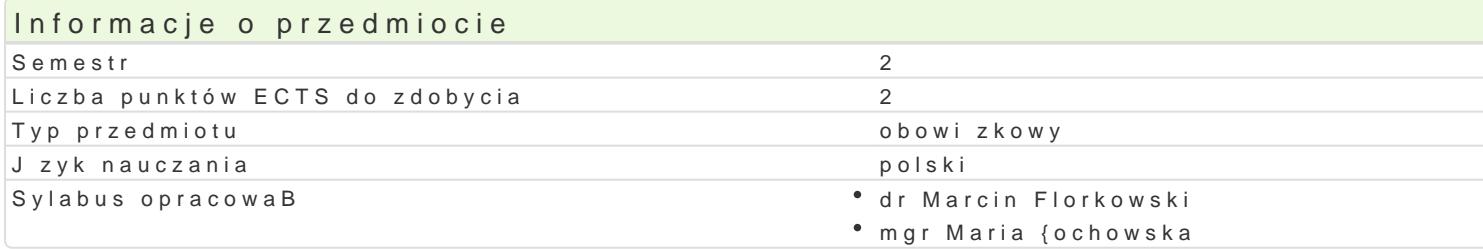

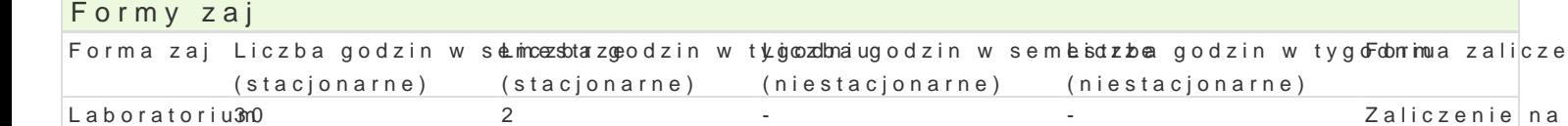

# Cel przedmiotu

Zadaniem przedmiotu jest przekazanie wiedzy i wyksztaBcenie umiej tno[ci pracy z grupami dzieci w podtrzymywania pozytywnych relacji wewn trzgrupowych, konstruktywnej komunikacji, organizowania

#### Wymagania wst pne

Brak

#### Zakres tematyczny

Podstawowa wiedza o dynamice maBych grup spoBecznych: role grupowe, struktura grupy, normy gru

Emocjonalne i poznawcze mo|liwo[ci oraz ograniczenia dzieci w wieku szkolnym i wykorzystanie tej w

Podstawowe techniki wpBywu grupowego, kierowania procesem grupowym, oddziaBywania na czBonkó

Mo|liwo[ci i ograniczenia osoby peBni cej w grupie rol autorytetu. WpByw autorytetu, uwarunkowania wypBywajce z posiadania wBadzy formalnej w grupie.

Najwa|niejsze zjawiska w dynamice maBych grup spoBecznych: facylitacja spoBeczna, pró|niactwo sp ulegBo[ i bunt, wpByw mniejszo[ci na wikszo[.

Werbalne (u|ywanie strony biernej, czynnej, udzielanie informacji zwrotnych, konfrontacja itp.) i nie oddziaBywania na dzieci w wieku szkolnym. Sugestia i presupozycja.

#### Metody ksztaBcenia

Poznanie wiedzy teoretycznej, prezentacja Praca w grupach, trening, obserwacja, odgrywanie ról i an

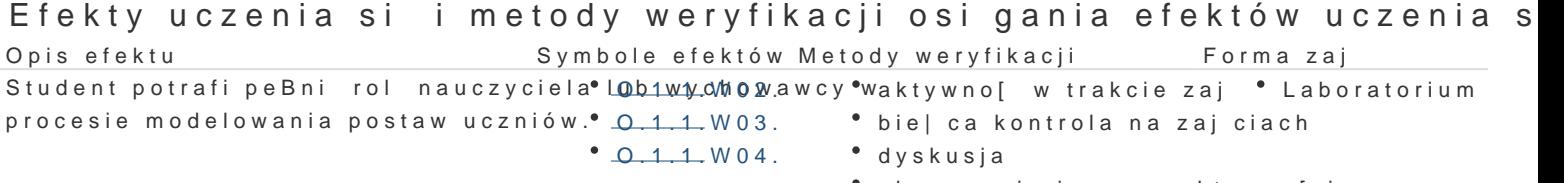

obserwacja i ocena aktywno[ci na zaj ciach

ocen

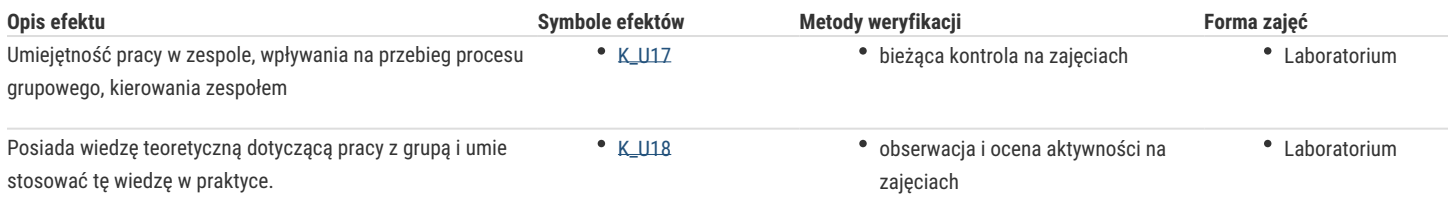

# Warunki zaliczenia

Aktywny udział w zajęciach. Zaliczenie przynajmniej połowy niezapowiadanych wejściówek przeprowadzanych na początku niektórych zajęć z tematów poruszanych na minionych zajęciach.

### Literatura podstawowa

Doliński D. (2005). *Techniki wpływu społecznego.* Warszawa: Wydawnictwo Naukowe "Scholar".

Wojciszke, B. (2011). Psychologia społeczna. Warszawa: Wydawnictwo Naukowe "Scholar".

Walter G.S., Cookie W.S. (2000). *Wywieranie wpływu przez grupy. Psychologia relacji.* Gdańsk: Gdańskie Wydawnictwo Psychologiczne.

# Literatura uzupełniająca

Argyle M. (1999). *Psychologia stosunków międzyludzkich*. Warszawa, Wydawnictwo Naukowe PWN.

Rice W., Yaconelli M. (1994). *400 gier i zabaw.* Kraków: Wydawnictwo Misja Pokoleń.

# Uwagi

Zmodyfikowane przez dr Renata Grochowalska (ostatnia modyfikacja: 07-04-2021 14:44)

Wygenerowano automatycznie z systemu SylabUZ